## THIRD- ANGLE PROJECTION

THIS IS THE LAYOUT USED IN THE UNITED STATES & CANADA.

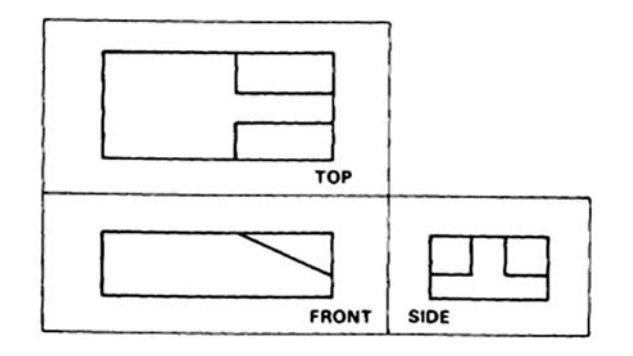

## ORTHO LAYOUT WORKSHEET

SELECT THE CORRECT LAYOUT FOR THE THREE ISOMETRIC **OBJECTS** 

PROBLEM 1

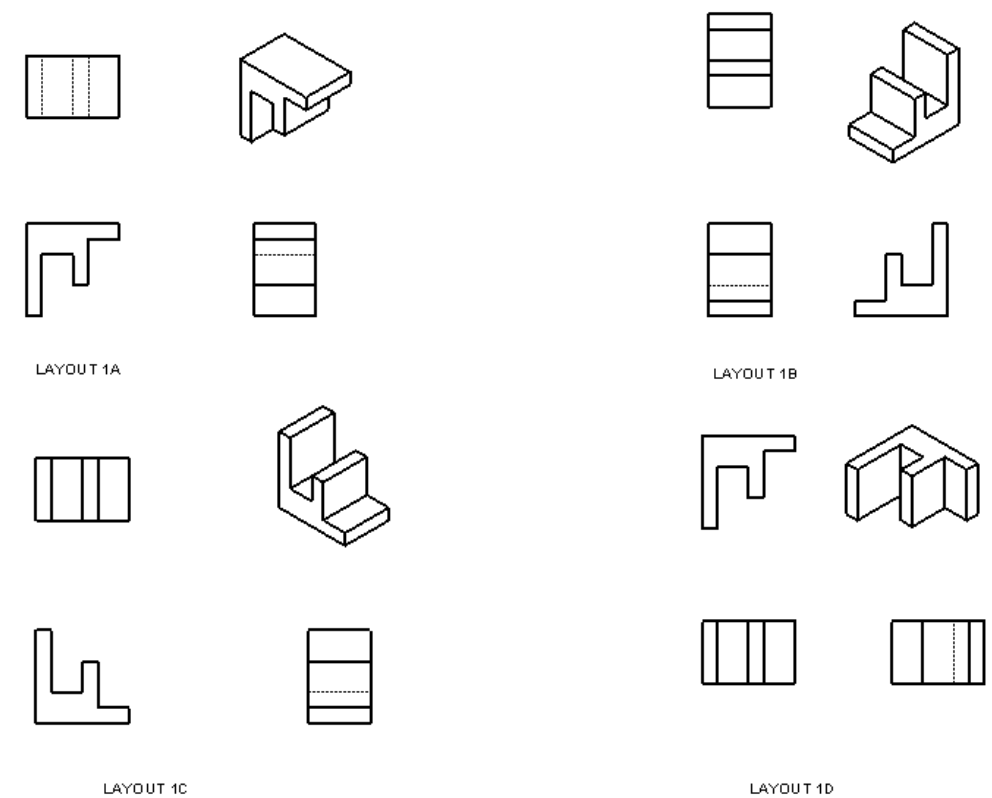

LAYOUT 1D

## SELECT THE CORRECT LAYOUT

PROBLEM2

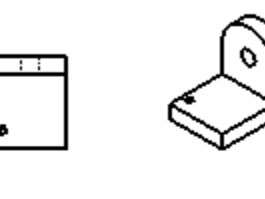

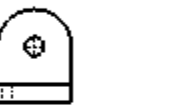

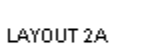

Œ

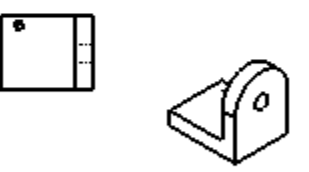

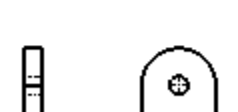

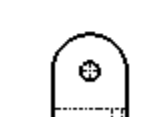

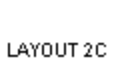

 $\Box$ 

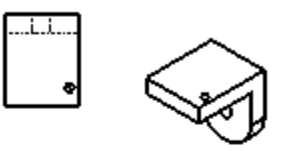

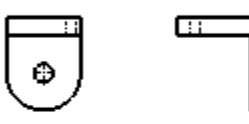

LAYOUT 2B

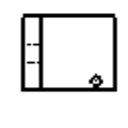

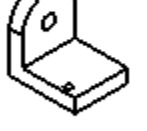

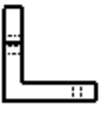

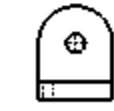

LAYOUT 2D

PROBLEM 3 ឝ LAYOUT 3A

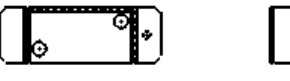

LAYOUT 3C

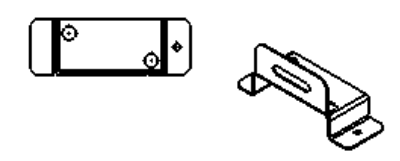

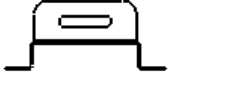

LAYOUT 3B

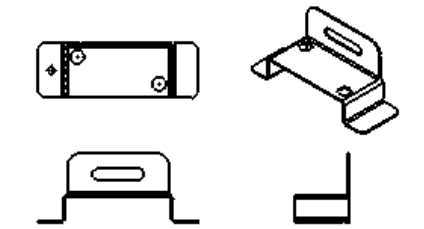

LAYOUT 3D